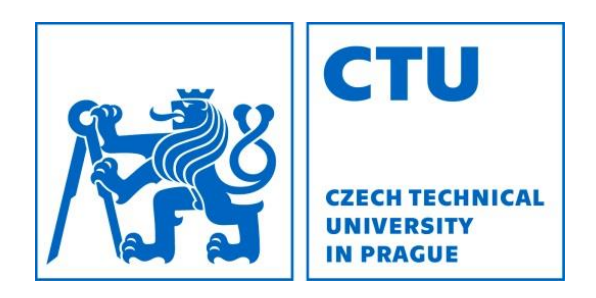

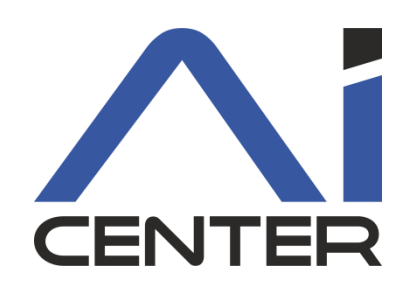

## Functional Programming Lecture 11: Haskell I/O

#### Viliam Lisý

Artificial Intelligence Center Department of Computer Science FEE, Czech Technical University in Prague

viliam.lisy@fel.cvut.cz

# Haskell is Purely Functional

- Functions have no side effects
	- outputs depend only on inputs
	- calling function with same arguments multiple times produces the same output
	- order of executing independent functions is arbitrary
	- Haskell functions cannot change files or print
- Pseudo-functions like rand() or getchar() in C
	- return different value each call
	- change files, network, content of the screen

# Haskell is Purely Functional

- Optimizations are pure function transformations
	- rearrange calls, cache results
	- omits calling functions, unless their results are used (lazy)
	- might automatically parallelize (but granularity  $\odot$ )
	- easier to proof correctness of optimizations
- Optimization in C must be more conservative
- We want to keep purely functional nature
- But we want to be able to interact, change files, etc.

# IO Actions

- Haskell separates the part of the program with side effects using values of special types
- (IO a) is an action, which when executed produces a value of type a

```
getChar :: IO Char
getLine :: IO String
putStrLn :: String -> IO ()
```
• IO actions are can be passed from function to function, but are not executed in standard evaluation

# Main

Haskell program executes an action returned by function main in module Main

> main :: IO () main = putStrLn "Hello, World!"

Running the program ghc <filename.hs>; ./<filename> runhugs <filename.hs>

# Sequencing actions

In order to call multiple functions, they need to provide arguments for some other function

 $q(f_1, f_2, ..., f_n)$ 

In pure functional programming

- $f_i$  can be called in arbitrary order
- are called only when we need the return value

– When do we need the return value of putStrLn?

## Combining actions

$$
(>>)
$$
 :: IO a -> IO b -> IO b  
infixl 1  $>$ 

 $(x \gg y)$  is the action that performs x, dropping the result, then performs y and returns its result.

 $main = putStrLn "Hello" >> putStrLn "World"$ 

## Combining actions: bind

#### (>>=) :: IO a -> (a -> IO b) -> IO b

 $x \gg$  f is the action that first performs x, passed its result to f, which then computes a second action to be performed. That action is then executed.

main = putStrLn "Hello, what is your name?" >> getLine >>= \name -> putStrLn ("Hello, " ++ name ++ "!")

$$
x \gg y = x \gg = \ \_ \ \to y
$$

## Combining actions: return

return ::  $a \rightarrow 10 a$ 

Transforms a value to IO action

Used to define the return value of a composed action

main :: IO ()  $main = return "Vilinear" >> \land name$  $\Rightarrow$  putStrLn ("Hello, "  $++$  name  $++$  "!")

# Did we solve the problem?

There is no function

$$
\text{unsafe} :: I0 a \rightarrow a
$$

hence all values related to side effects are "in" IO. Everything outside IO is safe for all optimizations. IO can be seen as

- a flag for values that came form functions with side effects
- a container for separating unsafe operations

# Monad

IO is a special case of generally useful pattern

class Applicative  $m \Rightarrow$  Monad ( $m : : * \Rightarrow *$ ) where  $(\gg)=)$  :: m a ->  $(a \to m b)$  -> m b  $(\gg)$  :: m a -> m b -> m b return  $:: a \rightarrow m a$ fail :: String -> m a

Based on category theory

Way of meaningfully sequencing computations

- 1. Creating a (separated) boxed value
- 2. Creating functions for modifying them within the boxes

# do Notation

Using monads leads to long sequences of operations chained by operators >>, >>=

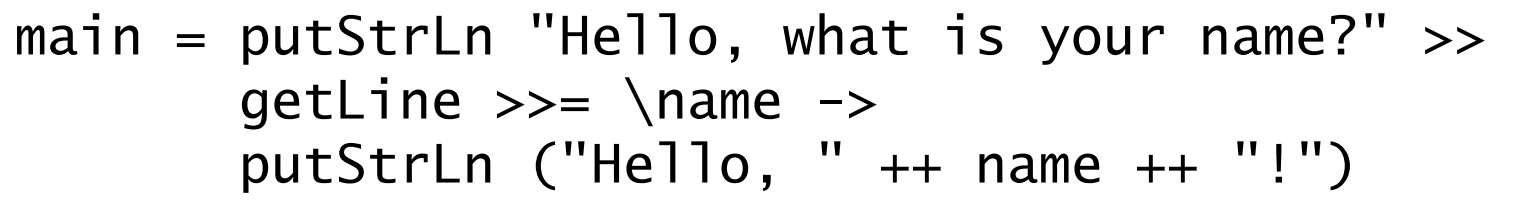

Do notation just makes these sequences more readable

(it is rewritten to monad operators before compilation)

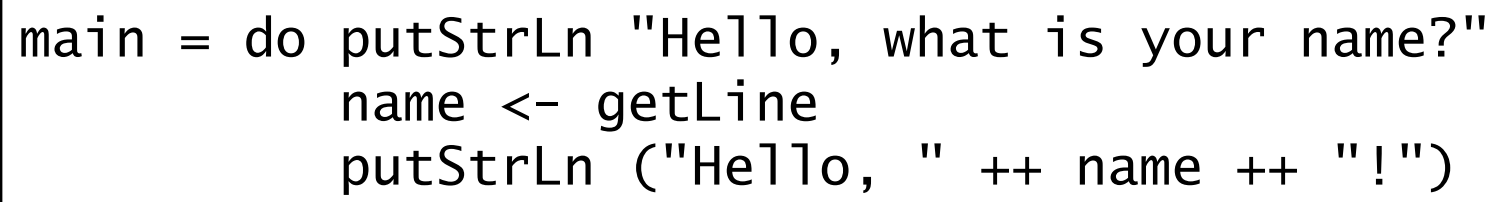

# do Notation

do is a syntax block, such as where and let

- action on a separate line gets executed
- $-$  v  $\lt$  x runs action x and bounds the result to v
- $-$  let  $a = b$  defines a to be the same as b until the end of the block (no need for in)

## Derived Primitives

Creating more complex IO actions from simpler

getLine :: IO String  $getLine = do x \leftarrow getChar$ if  $x == ' \n\t\in'$  then return [] else  $do xs \leftarrow getLine$ return (x:xs)

## Derived Primitives

The same without the do notation

getLine2 :: IO String getLine2 = getChar >>=  $\setminus$ x  $\rightarrow$  if  $x == ' \n\$ ' then return [] else getLine2 >>=  $\xrightarrows$ -> return (x:xs)

Writing a string to the screen:

putStr :: String  $\rightarrow$  IO ()  $putStr [ ] = return ( )$  $putStr (x:xs) = do putChar x$ putStr xs

Writing a string and moving to a new line:

putStrLn :: String  $\rightarrow$  IO () putStrLn xs = do putStr xs putChar '\n'

## Hangman

Consider the following version of hangman:

- One player secretly types in a word.
- The other player tries to deduce the word, by entering a sequence of guesses.
- For each guess, the computer indicates which letters in the secret word occur in the guess
- The game ends when the guess is correct.

We adopt a top down approach to implementing hangman in Haskell, starting as follows:

```
hangman :: IO ()
hangman = do putStrLn "Think of a word: "
              word \leftarrow sgetLine
               putStrLn "Try to guess it:"
               play word
```
The action sgetLine reads a line of text from the keyboard, echoing each character as a dash:

```
sgetLine :: IO String
sgetLine = do x \leftarrow getCh
                  if x == ' \n\t\t\t h' then
                       do putChar x
                           return []
                   else
                       do putChar '-'
                          xs \leftarrow \text{sgetLine} return (x:xs)
```
The action getCh reads a single character from the keyboard, without echoing it to the screen:

```
import System.IO 
getCh :: IO Char 
getCh = do hSetEcho stdin False 
             x \leftarrow \text{getChar} hSetEcho stdin True 
              return x
```
The function play is the main loop, which requests and processes guesses until the game ends.

```
play :: String \rightarrow IO ()
play word =
    do putStr "? "
       guess \leftarrow getLine
       if guess == word then
           putStrLn "You got it!"
        else
           do putStrLn (match word guess)
               play word
```
The function match indicates which characters in one string occur in a second string:

For example:

> match "haskell" "pascal" "-as--ll"

match :: String  $\rightarrow$  String  $\rightarrow$  String match  $xs$   $ys =$ [if elem x ys then x else '-'  $\mid$  x  $\leftarrow$  xs]

# Advanced Pattern Matching

Data constructors can be matched nested

 $(1, (x:xs), 'a', (2, Just y:ys))$ but not x:x:xs

As pattern

 $f$  s@(x:xs) = x:s

Top-down, left-right

Matching can succeed, fail, diverge Refutable patterns: [], Tree x l r

Irrefutable patterns: , x, a,  $\sim$ (x:xs).

## Pattern Matching Divergence

Assume the infinite recursion

 $bot = bot$ 

Pattern matching diverges if it tries to match bot

Order of definitions influences pattern matching failure

| \n $\text{take } 0 = []$ \n                                                 | \n $\text{take } -[] = []$ \n |
|-----------------------------------------------------------------------------|-------------------------------|
| \n $\text{take } n \text{ (x:xs)} = x : \text{take } (n-1) \text{ xs}$ \n   |                               |
| \n $\text{take1 } -[] = []$ \n                                              |                               |
| \n $\text{take1 } 0 = []$ \n                                                |                               |
| \n $\text{take1 } n \text{ (x:xs)} = x : \text{take1 } (n-1) \text{ xs}$ \n |                               |

### Lazy Pattern

Lazy pattern  $\sim$ pat is irrefutable (always matches) The variable pat is bound only when used  $\sim$ (x:xs) on LHS is equivalent to using head/tail on RHS  $\sim$ (x,y) on LHS is equivalent to using fst/snd on RHS

$$
> (\setminus \sim(a,b) \rightarrow 1) \text{ bot}
$$

Dangerous with types with multiple constructors

#### Case Expressions

```
f p11 ... p1k = e1
```

```
...
```

```
f pn1 ... pnk = en
```
where each pij is a pattern, is semantically equivalent to:

f x1 x2 ... xk = case (x1, ... , xk) of (p11, ..., p1k ) -> e1 ... (pn1, ..., pnk ) -> en